## Slides and ActiveICM

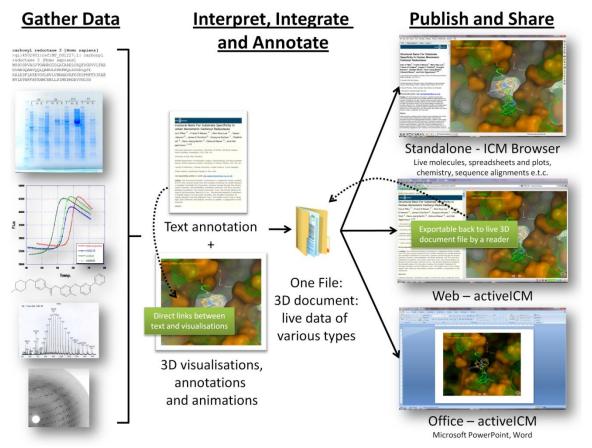

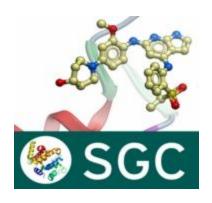

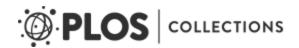

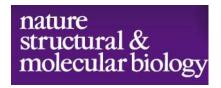

In this example we are going to look at the effect of an agonist binding to the Beta-2-Adrenergic GPCR (B2AR). A prepared ICM file containing three B2AR GPCRs superimposed can be downloaded here <a href="ftp.molsoft.com/pub/GPCR\_slides.icb">ftp.molsoft.com/pub/GPCR\_slides.icb</a>. The file contains pdb files 2RH1 (R inactive state), 3POG (R\* active state, with G-alpha mimic), and 3SN6 (R\*G G-protein signalling state). The agonist ligand causes Helix 5 to shift inwards and Helix 6 to swing outwards. This agonist binding poses were predicted using ICM a year before the crystal structures were solved (see Katritch and Abagyan TIPS 2011).

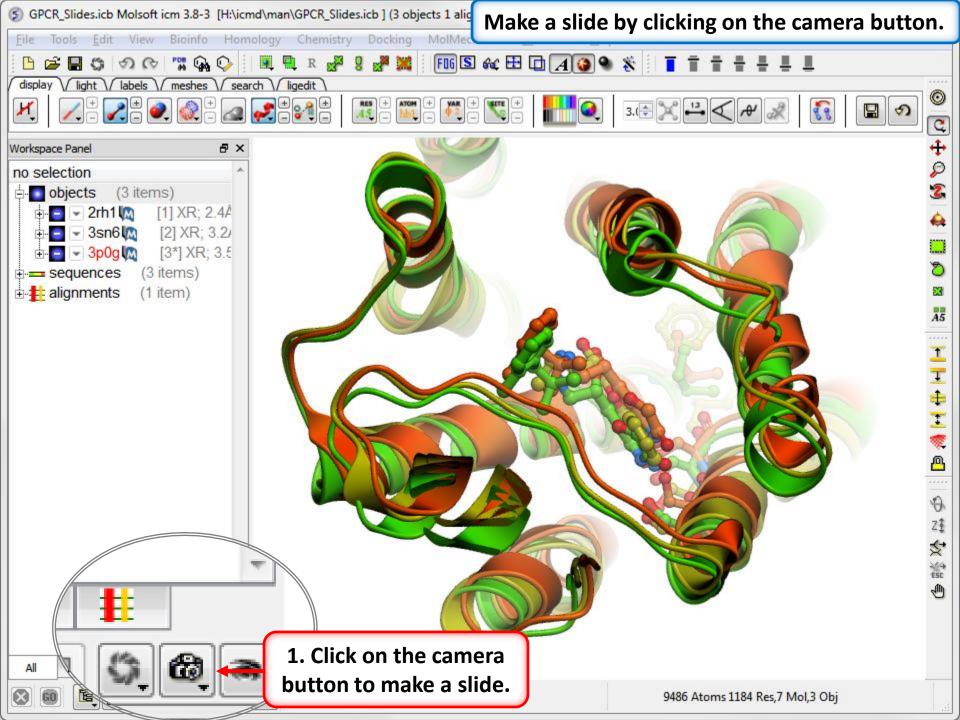

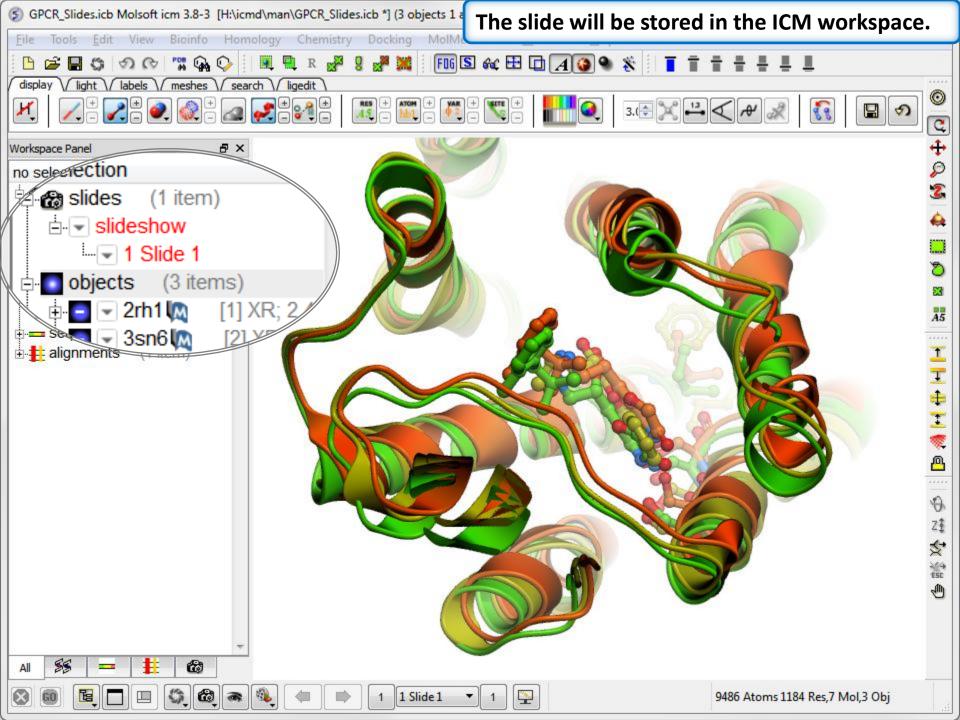

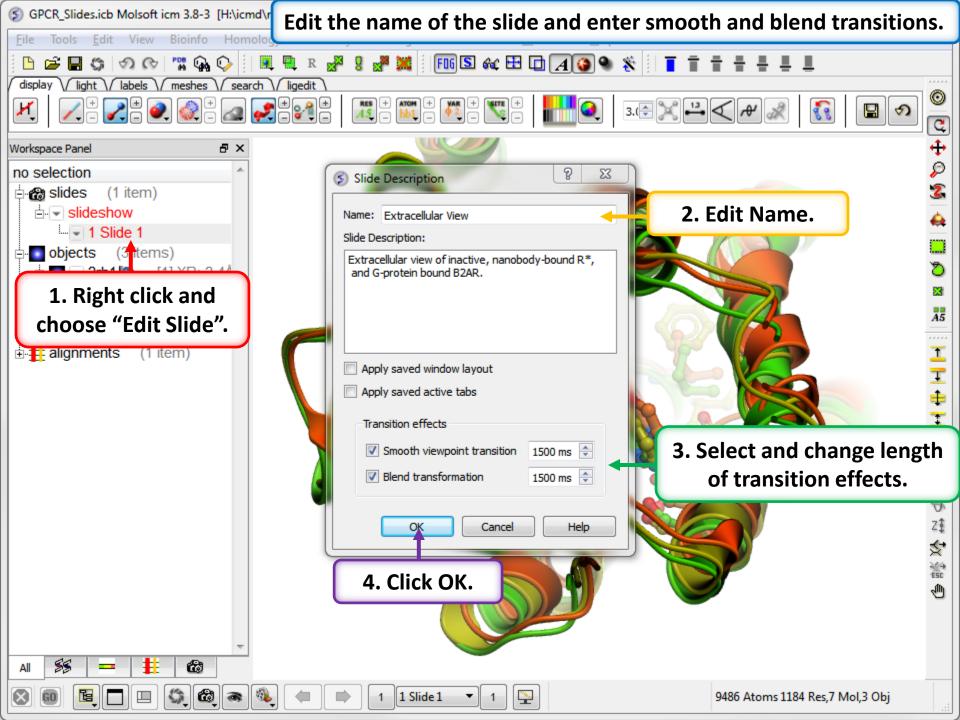

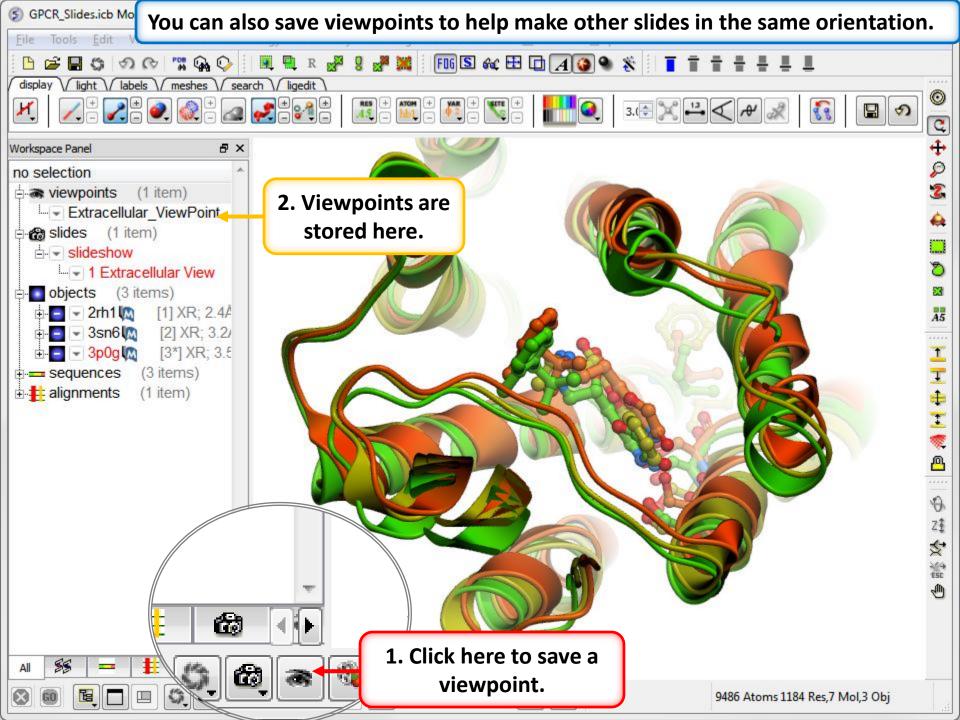

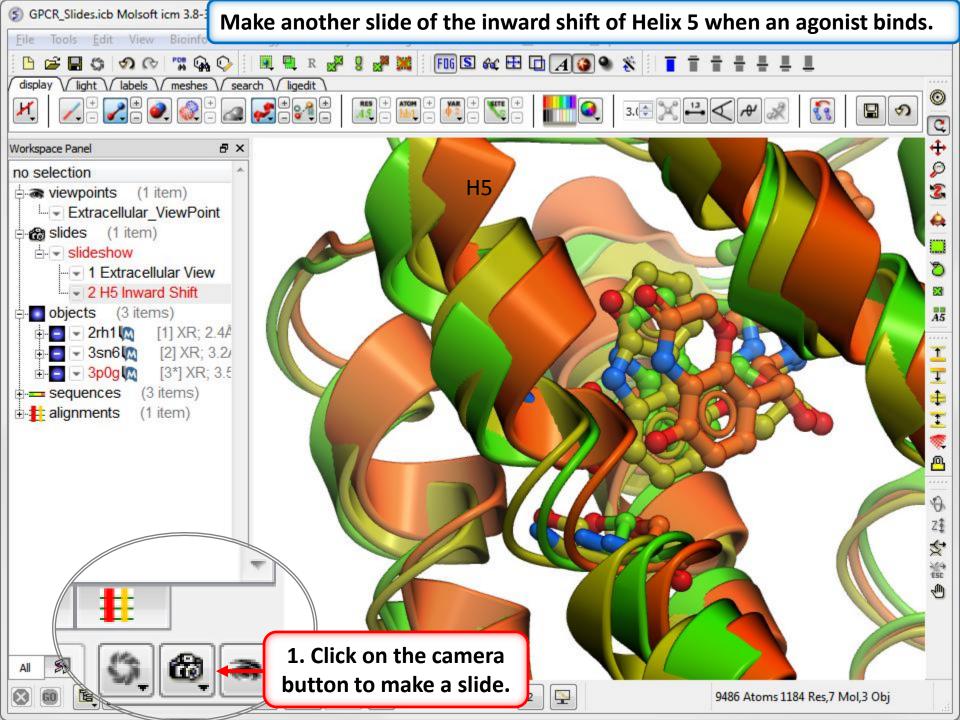

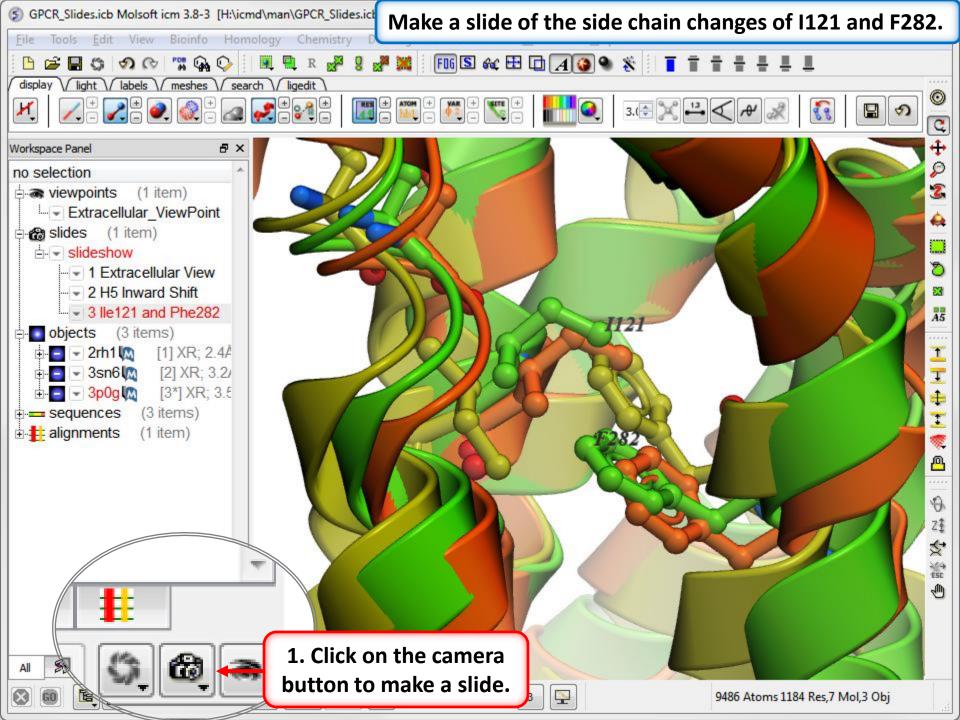

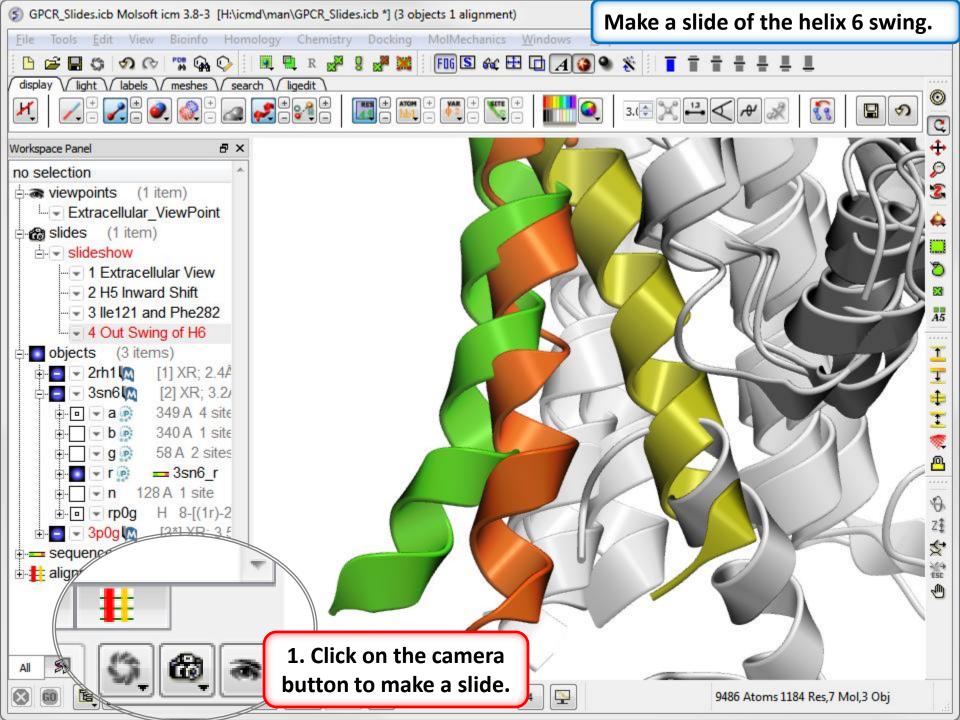

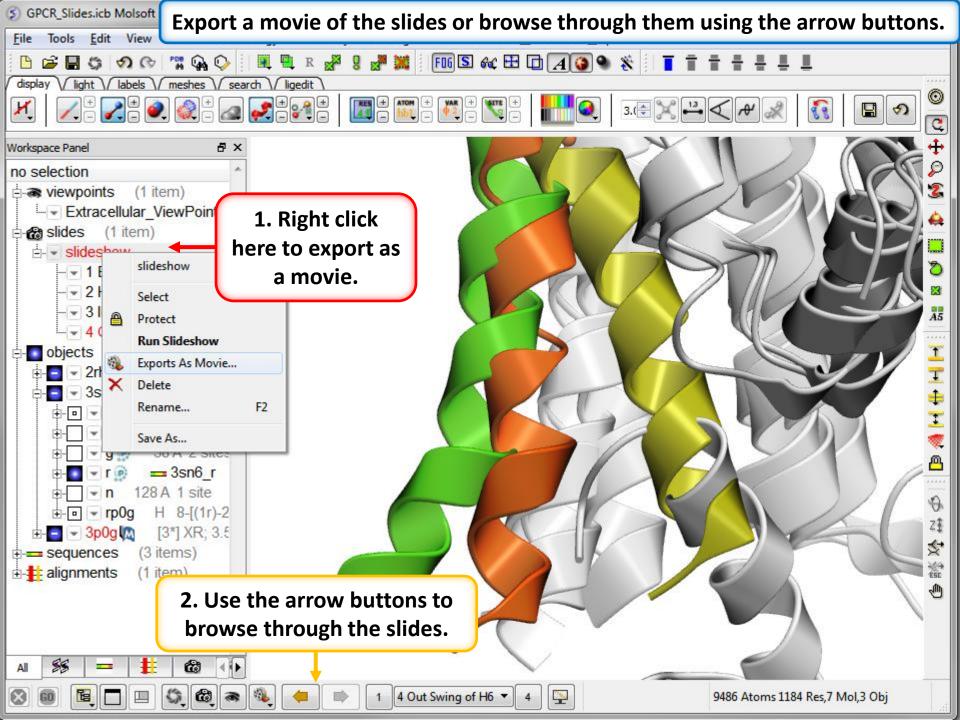

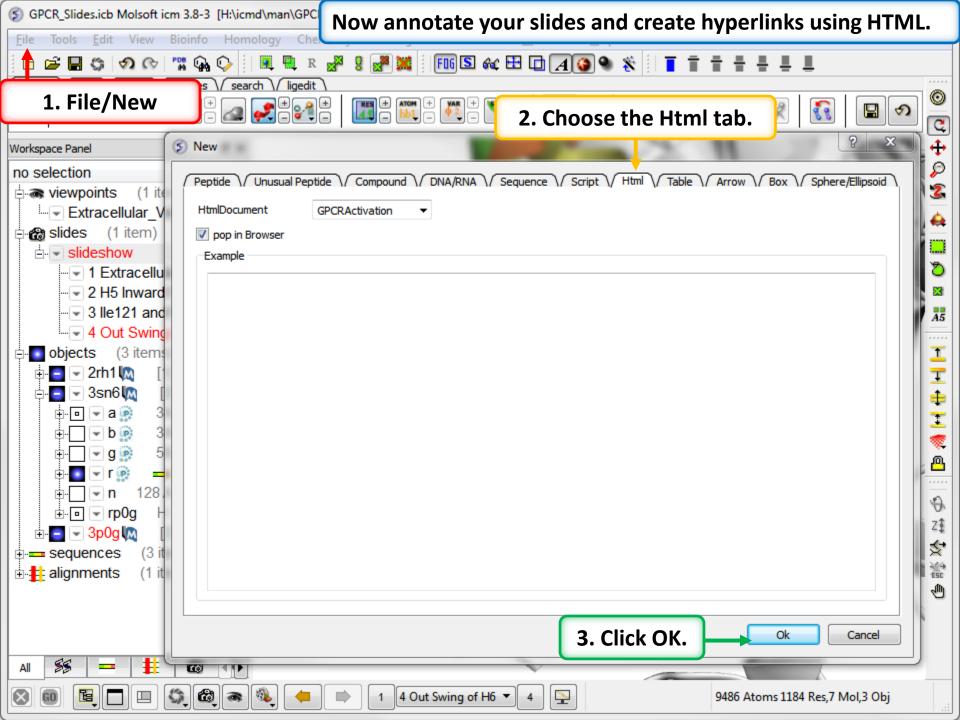

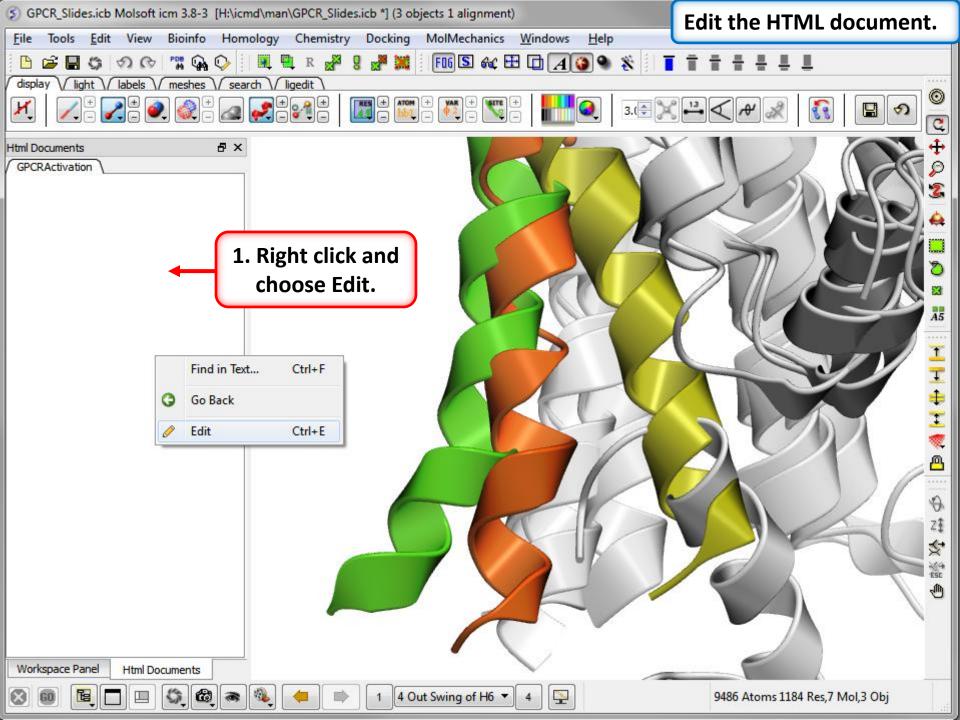

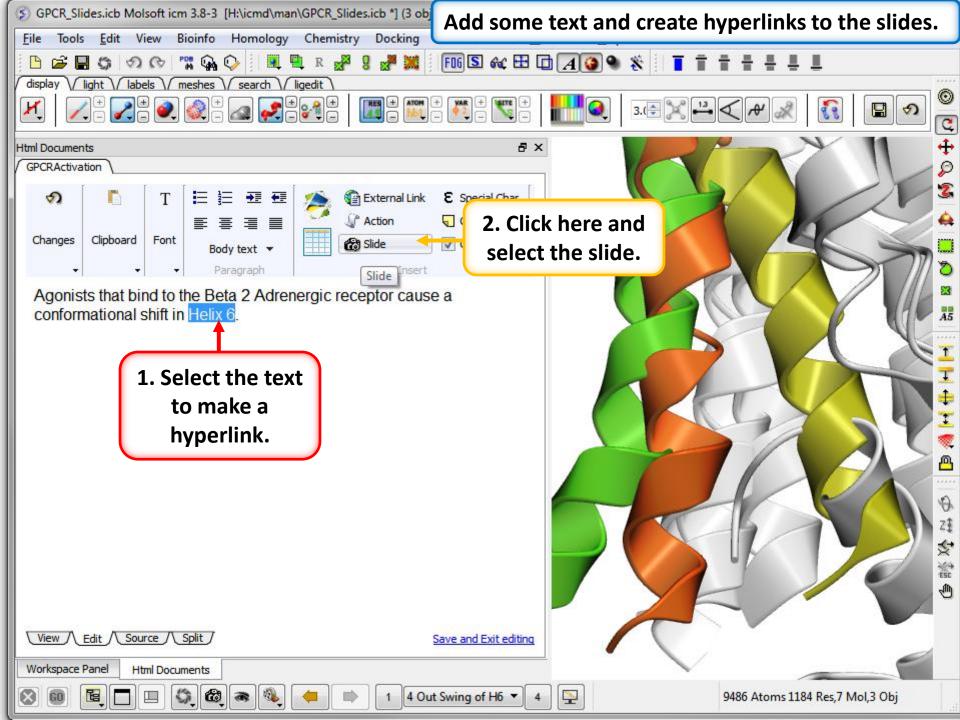

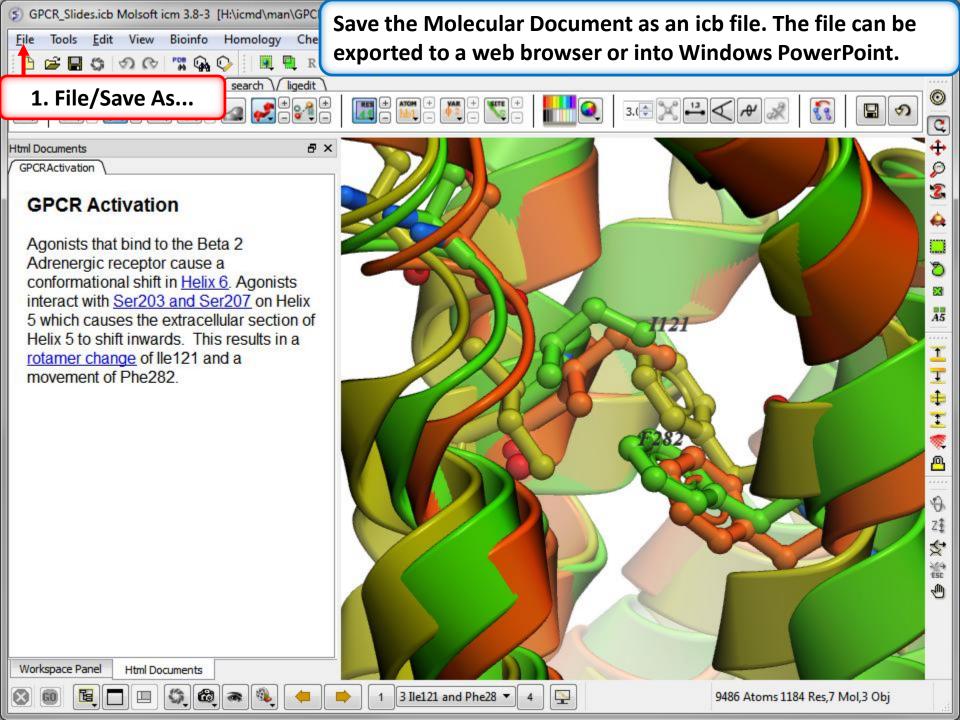